# *Analog Engineer's Circuit* 单电源、二阶、*Sallen-Key* 带通 滤波器电路

## **TEXAS INSTRUMENTS**

*Amplifiers*

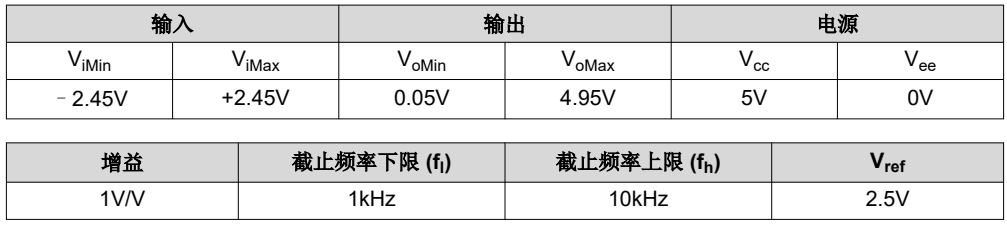

#### 设计说明

此电路是单电源、二阶 Sallen-Key (SK) 带通 (BP) 滤波器。它由一个 SK 低通滤波器和一个 SK 高通滤波器级联 而成。Vref 提供直流失调电压以适应单电源应用。

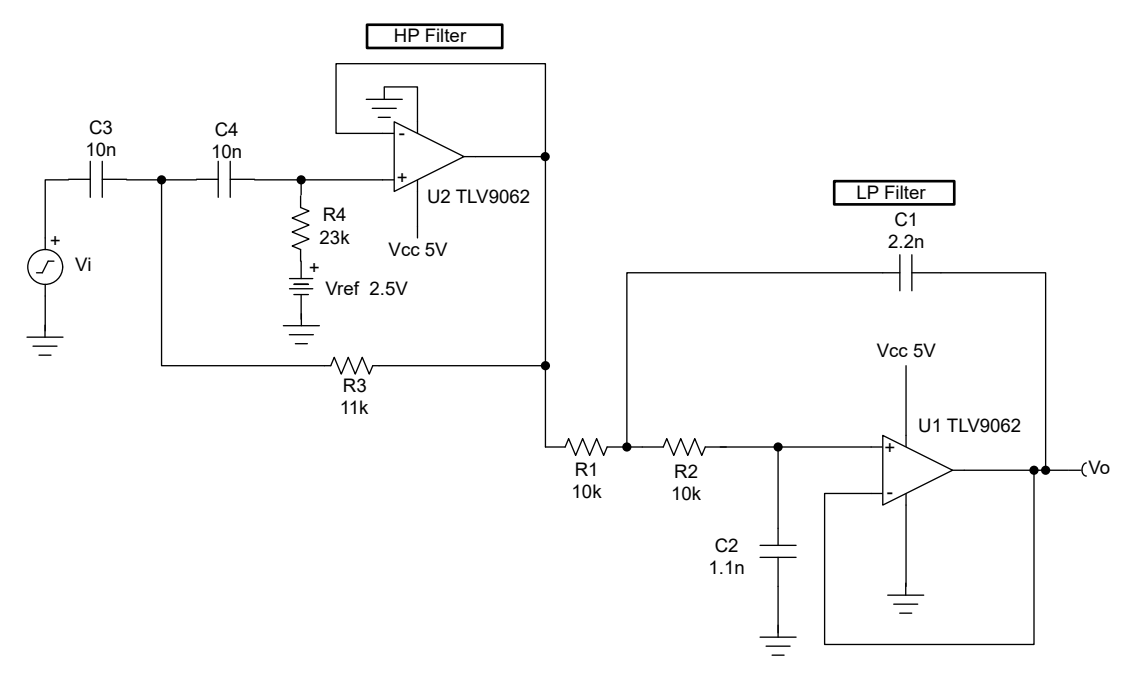

#### 设计说明

- 1. 选择具有足够输入共模范围和输出电压摆幅的运算放大器。
- 2. 添加 Vref 以偏置输入信号, 从而满足输入共模范围和输出电压摆幅要求。
- 3. 首先选择电容器值,因为标准电容器值比电阻器值较为粗略。使用高精度、低漂移电容值来避免 f 和 fh。
- 4. 为了尽量减少转换导致的失真量,请选择具有足够压摆率的运算放大器 (SR)。
- 5. 对于 HP 滤波器,最大频率由运算放大器的增益带宽 (GBW) 设置。因此,请务必选择具有足够 GBW 的运算 放大器。

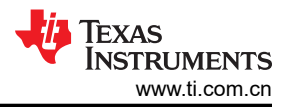

#### 设计步骤

此 BP 滤波器设计包括两个级联滤波器、一个低通 (LP) 滤波器和一个高通 (HP) 滤波器。BP 滤波器的截止频率下 限 (f<sub>l</sub>) 为 1kHz,截止频率上限 (f<sub>h</sub>) 为 10kHz。设计步骤展示了 f<sub>h</sub> 为 10kHz 的 LP 滤波器设计和 f<sub>l</sub> 为 1kHz 的 HP 滤波器设计。有关传递函数公式和计算的详细信息,请参阅电路指导手册中的 SK LP 滤波器设计和 SK HP 滤波 器设计。

## **LP** 滤波器设计

1. 使用 SK [低通滤波器设计](https://www.ti.com/lit/pdf/sboa226)确定 R1 和 R2。

 $R_1 = 10k\Omega$ ,

 $R_2$ = 10kΩ

2. 使用 SK [低通滤波器设计](https://www.ti.com/lit/pdf/sboa226)确定 C<sub>1</sub> 和 C<sub>2</sub>。

 $C_1$  = 2.2nF ( Standard Value ),

 $C_2$ = 1.1nF (Standard Value)

#### **HP** 滤波器设计

1. 使用 SK [高通滤波器设计](https://www.ti.com/lit/pdf/sboa225) 确定 C<sub>3</sub> 和 C<sub>4</sub>。

 $C_3 = 10nF,$  $C_4$ = 10nF

2. 使用 SK [高通滤波器设计](https://www.ti.com/lit/pdf/sboa225) 确定  $R_3$  和  $R_4$ 。

 $R_3$ = 11kΩ,  $R_4$  = 23kΩ

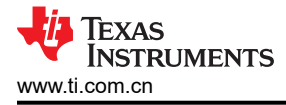

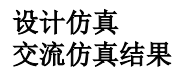

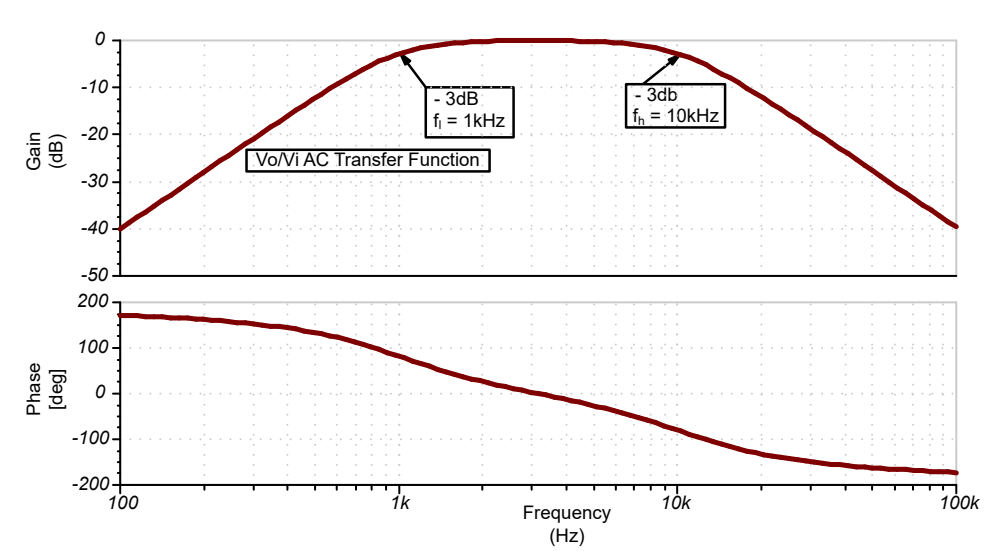

## 瞬态仿真结果

下图展示了响应 5Vpp、100Hz 输入信号 ( 增益 = 0.01V/V ) 的滤波器输出。

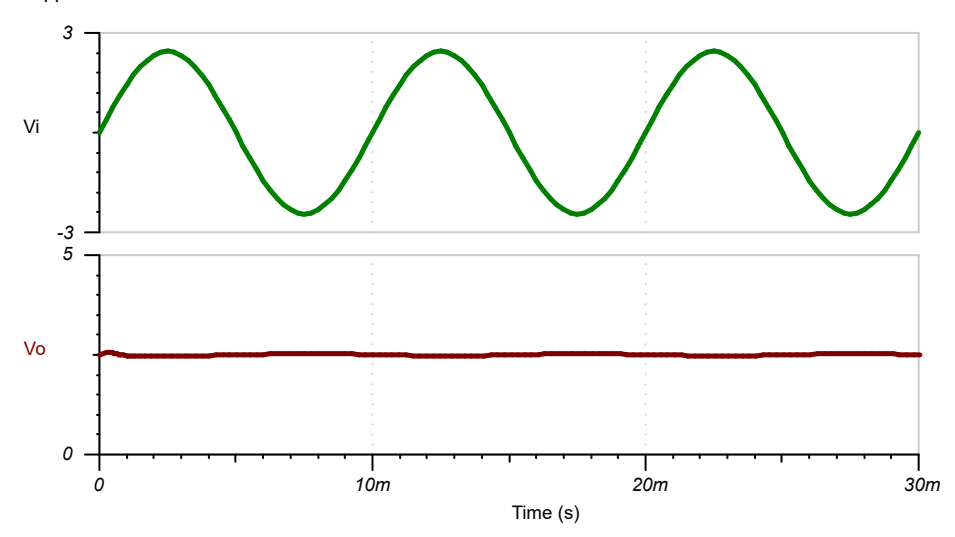

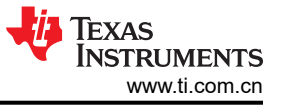

以下瞬态仿真结果展示了响应 5Vpp、5kHz 输入信号 (增益 = 1V/V)的滤波器输出。

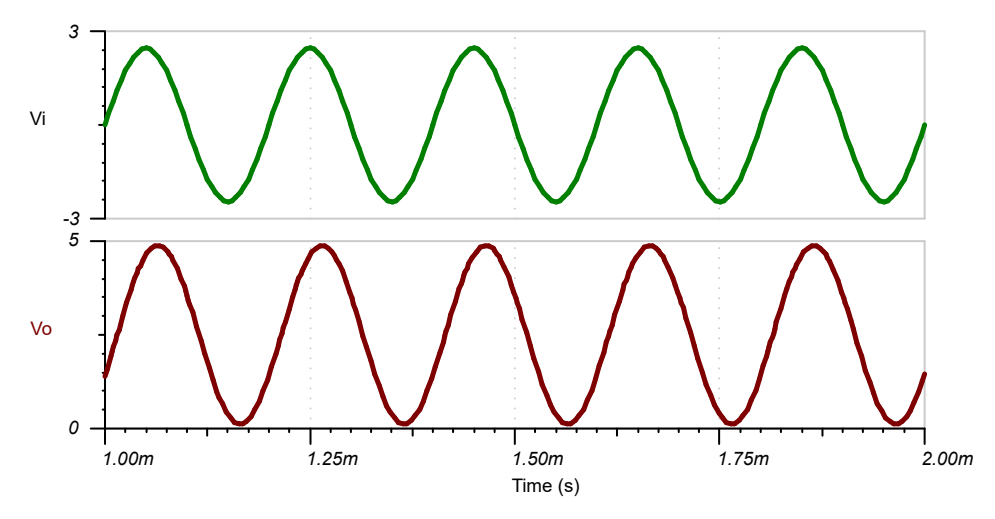

下图展示了响应 5Vpp、100kHz 输入信号 (增益 = 0.01V/V) 的滤波器输出。

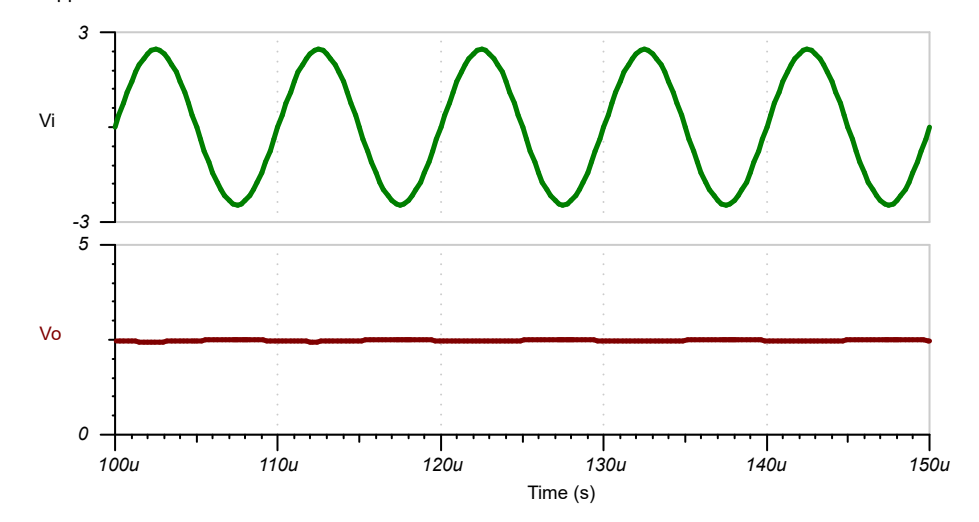

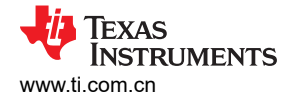

#### 设计参考资料

- 1. 有关 TI 综合电路库的信息,请参阅[模拟工程师电路说明书。](http://www.ti.com/design-resources/design-tools-simulation/analog-circuits/overview.html)
- 2. TI [高精度实验室](https://training.ti.com/ti-precision-labs-op-amps)。

#### 设计采用的运算放大器

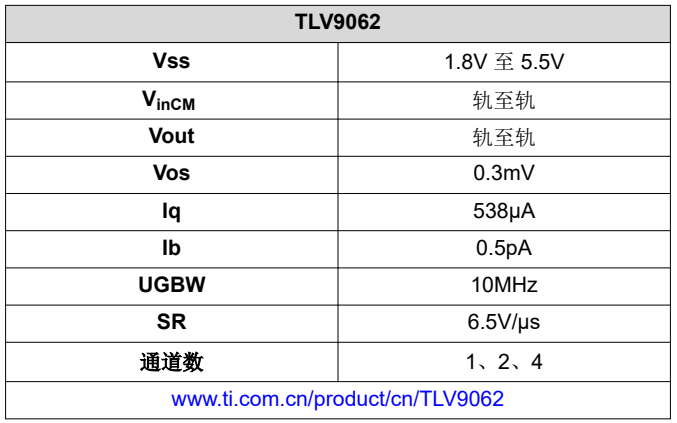

## 设计备选运算放大器

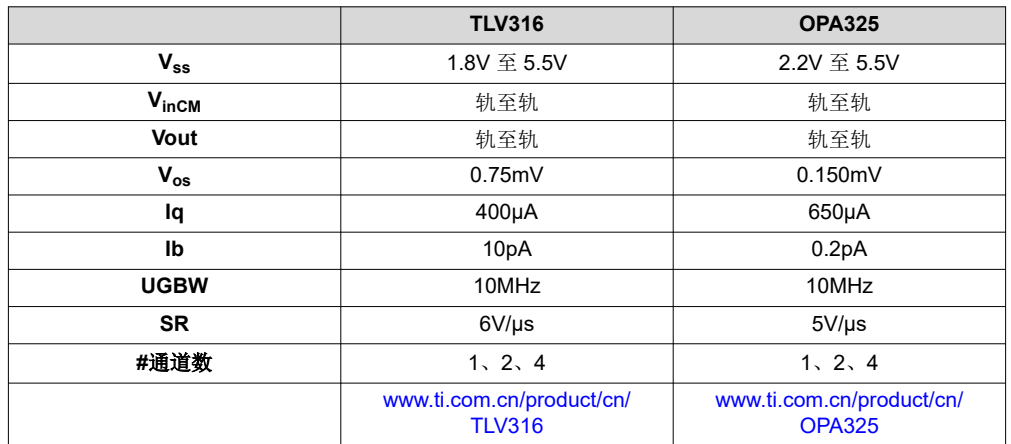

### 重要声明和免责声明

TI 提供技术和可靠性数据(包括数据表)、设计资源(包括参考设计)、应用或其他设计建议、网络工具、安全信息和其他资源,不保证没 有瑕疵且不做出任何明示或暗示的担保,包括但不限于对适销性、某特定用途方面的适用性或不侵犯任何第三方知识产权的暗示担保。

这些资源可供使用 TI 产品进行设计的熟练开发人员使用。您将自行承担以下全部责任:(1) 针对您的应用选择合适的 TI 产品,(2) 设计、验 证并测试您的应用,(3) 确保您的应用满足相应标准以及任何其他安全、安保或其他要求。这些资源如有变更,恕不另行通知。TI 授权您仅可 将这些资源用于研发本资源所述的 TI 产品的应用。严禁对这些资源进行其他复制或展示。您无权使用任何其他 TI 知识产权或任何第三方知 识产权。您应全额赔偿因在这些资源的使用中对 TI 及其代表造成的任何索赔、损害、成本、损失和债务,TI 对此概不负责。

TI 提供的产品受 TI 的销售条款 [\(https:www.ti.com/legal/termsofsale.html\)](https://www.ti.com/legal/termsofsale.html) 或 [ti.com](https://www.ti.com) 上其他适用条款/TI 产品随附的其他适用条款的约束。TI 提供这些资源并不会扩展或以其他方式更改 TI 针对 TI 产品发布的适用的担保或担保免责声明。

邮寄地址:Texas Instruments, Post Office Box 655303, Dallas, Texas 75265

Copyright © 2021,德州仪器 (TI) 公司

#### 重要声明和免责声明

TI"按原样"提供技术和可靠性数据(包括数据表)、设计资源(包括参考设计)、应用或其他设计建议、网络工具、安全信息和其他资源, 不保证没有瑕疵且不做出任何明示或暗示的担保,包括但不限于对适销性、某特定用途方面的适用性或不侵犯任何第三方知识产权的暗示担 保。

这些资源可供使用 TI 产品进行设计的熟练开发人员使用。您将自行承担以下全部责任:(1) 针对您的应用选择合适的 TI 产品,(2) 设计、验 证并测试您的应用,(3) 确保您的应用满足相应标准以及任何其他功能安全、信息安全、监管或其他要求。

这些资源如有变更,恕不另行通知。TI 授权您仅可将这些资源用于研发本资源所述的 TI 产品的应用。严禁对这些资源进行其他复制或展示。 您无权使用任何其他 TI 知识产权或任何第三方知识产权。您应全额赔偿因在这些资源的使用中对 TI 及其代表造成的任何索赔、损害、成 本、损失和债务,TI 对此概不负责。

TI 提供的产品受 TI [的销售条款或](https://www.ti.com.cn/zh-cn/legal/terms-conditions/terms-of-sale.html) [ti.com](https://www.ti.com) 上其他适用条款/TI 产品随附的其他适用条款的约束。TI 提供这些资源并不会扩展或以其他方式更改 TI 针对 TI 产品发布的适用的担保或担保免责声明。

TI 反对并拒绝您可能提出的任何其他或不同的条款。

邮寄地址:Texas Instruments, Post Office Box 655303, Dallas, Texas 75265 Copyright © 2024,德州仪器 (TI) 公司